## **Flowchart met SPIN**

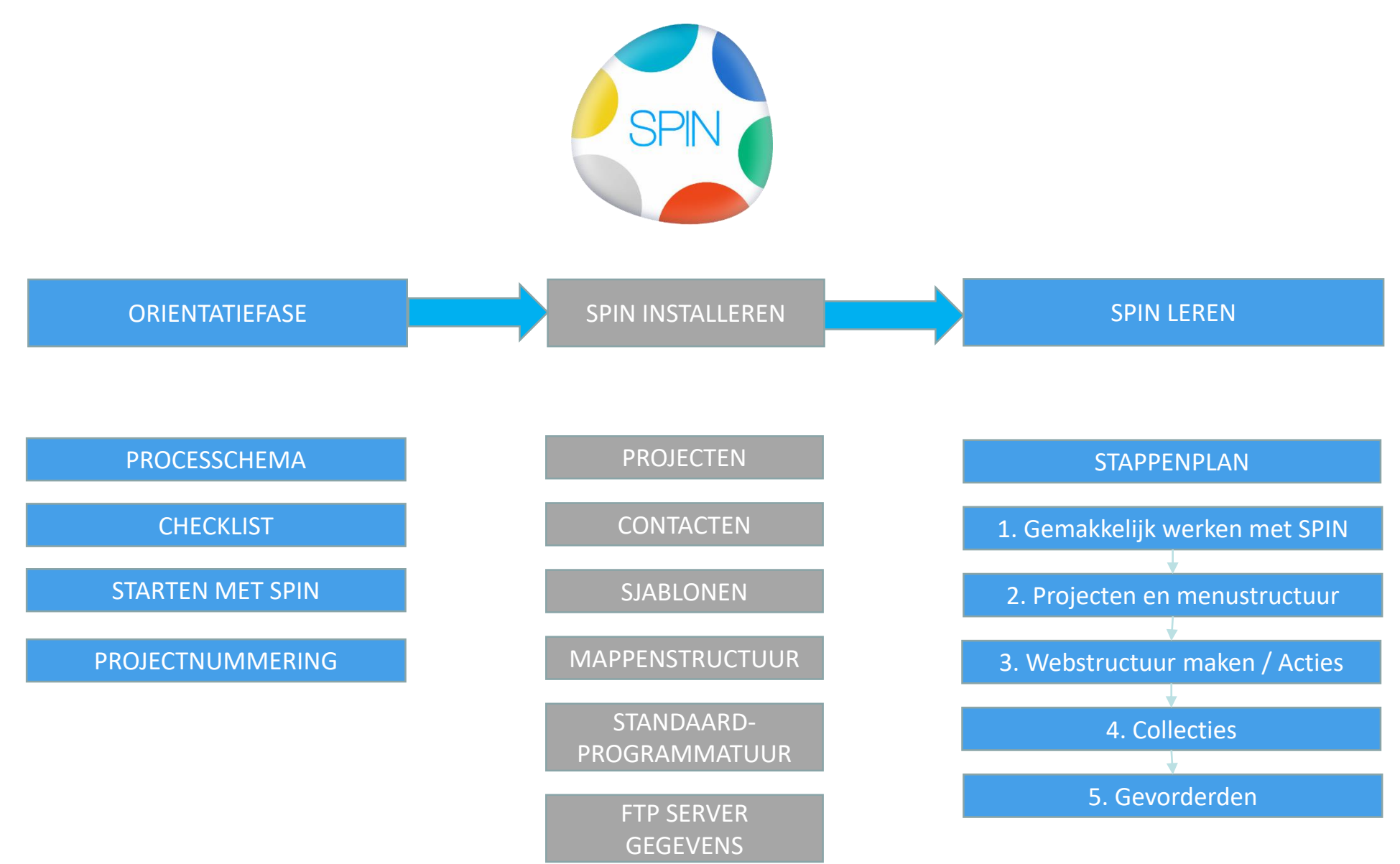